## **Presentation**

on

## **Entering Material Data**

by

# Manufacturer on BuildSystem Web

#### Select Materials from All Materials List to My Selected Materials

|      | ions for the Con<br>BuildSy<br>erials • Manufact | ystem    |              | ons for the C<br>Start Organ | Construction | _          | Materials          | SEARCH         |  |
|------|--------------------------------------------------|----------|--------------|------------------------------|--------------|------------|--------------------|----------------|--|
| Home | About Us                                         | Messages | MasterFormat | Downloads                    | Demos        | Contact Us | Why Use BuildSyste | m? News Letter |  |

Materials

-

#### Welcome: Leader Valves Ltd. K

Vendors

Logout

Manage All Materials Page 1 of 2 🗪 🖬 250 💌 🗈 🔅 🕂 Request materials Materials View 1 - 250 of 369 L1 Code Title Code Description 22 Plumbing ¥ X ж ж **Personal Details** 1 🔲 22 Plumbing 22 01 02 10 Boilers, General 2 🔲 22 Plumbing 22 01 02 20 Piping Edit Profile 3 🔲 22 Plumbing 22 05 05 10 **Plumbing Demolition** Change Password 4 🔲 22 Plumbing 22 05 23 10 Valve, Brass 5 🔲 22 Plumbing 22 05 23 11 Valve, Gunmetal 6 🔲 22 Plumbing 22 05 23 15 Valve, Cast Iron 7 🔲 22 Plumbing 22 05 23 20 Valve, Bronze 8 🔲 22 Plumbing 22 05 23 23 Valve, Ball 9 🔲 22 Plumbing 22 05 23 24 Valve, Balancing 10 🔽 22 Plumbing 22 05 23 25 Valve, Butterfly 11 🔲 22 Plumbing Valve, Check 22 05 23 27 12 🔲 22 Plumbing Valve, Feed Check 22 05 23 29 13 🔲 22 Plumbing 22 05 23 31 Valve, Gate 14 🔲 22 Plumbing 22 05 23 33 Valve, Sluice Gate 15 🔲 22 Plumbing 22 05 23 35 Valve, Globe 16 🔲 22 Plumbing 22 05 23 36 Valve, Wheel 17 🔽 22 Plumbing Valve, Reflux 22 05 23 37

#### A.M. Add

E an al

| My | Selecte | d Materials   |          |              |                    |
|----|---------|---------------|----------|--------------|--------------------|
| ß  | 亩 ゆ     |               | Page 1 c | of 1 🚽 250 💌 | No records to view |
|    | Г       | L1 Code Title | Code     | Description  | Attachment         |
|    | [A      | (I) × ×       | х        | ж            |                    |

n 1° C

0.1

----

### **My Selected Materials**

| TT | -           |             |             |                                               |  |
|----|-------------|-------------|-------------|-----------------------------------------------|--|
| -  | 4 <b>Г</b>  | 22 Plumbing | 22 05 23 10 | Valve, Brass                                  |  |
| 1  | 5 <b>Г</b>  | 22 Plumbing | 22 05 23 15 | Valve, Cast Iron                              |  |
| 1  | 6 <b>Г</b>  | 22 Plumbing | 22 05 23 20 | Valve, Bronze                                 |  |
|    | 7 [         | 22 Plumbing | 22 05 23 24 | Valve, Balancing                              |  |
|    | 8 [         | 22 Plumbing | 22 05 23 28 | Valve, Swing Check                            |  |
| 3  | 9 [         | 22 Plumbing | 22 05 23 29 | Valve, Feed Check                             |  |
| 1  | .0 <b>Г</b> | 22 Plumbing | 22 05 23 30 | Valve, Lift Check                             |  |
| 1  | 1 [         | 22 Plumbing | 22 05 23 36 | Valve, Wheel                                  |  |
| 1  | 2 [         | 22 Plumbing | 22 05 23 37 | Valve, Reflux                                 |  |
| 1  | з Г         | 22 Plumbing | 22 05 23 39 | Valve, Relief                                 |  |
| 1  | .4 <b>Г</b> | 22 Plumbing | 22 05 23 40 | Valve, Lined, Corrosion Resistant/High Purity |  |
| 1  | 5 [         | 22 Plumbing | 22 05 23 42 | Valve, Differential                           |  |
| 1  | 6 [         | 22 Plumbing | 22 05 23 44 | Valve, Diaphragm                              |  |
| 1  | 7 [         | 22 Plumbing | 22 05 23 45 | Valve, Drain                                  |  |
|    | ~ r         | Toon I.     |             | ul a d                                        |  |

.

-

| MŸ | Stelle | cted Materials             |             |                         |                   |
|----|--------|----------------------------|-------------|-------------------------|-------------------|
| B  | 1      | ф.                         | Page        | 1 of 1 - 250 V          | View 1 - 19 of 19 |
|    | Γ      | L1 Code Title              | Code        | Description             | Attachment        |
|    |        | [All] ×                    | к           | ×                       |                   |
| 1  |        | 22 Plumbing                | 22 05 23 11 | Valve, Gunmetal         | Attach File 🔄     |
| 2  | Г      | 22 Plumbing                | 22 05 23 23 | Valve, Ball             | File Attached     |
| 3  | Г      | 22 Plumbing                | 22 05 23 25 | Valve, Butterfly        | File Attached     |
| 4  | Г      | 22 Plumbing                | 22 05 23 27 | Valve, Check            | File Attached     |
| 5  |        | 22 Plumbing                | 22 05 23 31 | Valve, Gate             | File Attached     |
| 6  |        | 22 Plumbing                | 22 05 23 33 | Valve, Sluice Gate      | Attach File       |
| 7  |        | 22 Plumbing                | 22 05 23 35 | Valve, Globe            | File Attached     |
| 8  | Г      | 22 Plumbing                | 22 05 23 63 | Valve, Stop             | Attach File       |
| 9  | Г      | 22 Plumbing                | 22 05 23 65 | Valve, Foot             | Attach File       |
| 10 | П      | 22 Plumbing                | 22 05 23 69 | Valve, Air Release      | Attach File       |
| 11 | Г      | 22 Plumbing                | 22 05 23 72 | Valve, Blow Off         | Attach File       |
| 12 | Г      | 22 Plumbing                | 22 05 23 74 | Valve, Non-Return       | Attach File       |
| 13 | П      | 22 Plumbing                | 22 11 19 22 | Pressure Reducing Valve | Attach File       |
| 14 |        | 22 Plumbing                | 22 11 19 39 | Ferrule, Pipe           | Attach File       |
| 15 |        | 22 Plumbing                | 22 41 39 28 | Valve, Float            | Attach File       |
| 16 | Г      | 22 Plumbing                | 22 41 39 54 | Cock, Bib               | Attach File       |
| 17 | П      | 22 Plumbing                | 22 41 39 62 | Cock, Stop              | Attach File       |
|    |        | 22 Heating Mentilating And |             |                         |                   |

Change Password

Logout

### Attached Catalog in Selected Material from My Selected Materials

\*

| ge Password                                                   | 4 🔲 22 Plumbing                                                                                                    | 22 05 23 10                               | Valve, Brass                                                                                                    |                                            |
|---------------------------------------------------------------|----------------------------------------------------------------------------------------------------|-------------------------------------------|----------------------------------------------------------------------------------------------------|--------------------------------------------|
| it                                                            | 5 🗖 22 Plumbing                                                                                                    | 22 05 23 15                               | Valve, Cast Iron                                                                                                    |                                            |
|                                                               | 6 🗖 22 Plumbing                                                                                                    | 22 05 23 20                               | Valve, Bronze                                                                                                    |                                            |
|                                                               | 7 🗖 22 Plumbing                                                                                                    | 22 05 23 24                               | Valve, Balancing                                                                                                    |                                            |
|                                                               | 8 🔲 22 Plumbing                                                                                                    | 22 05 23 28                               | Valve, Swing Check                                                                                                    |                                            |
|                                                               | 9 🗖 22 Plumbing                                                                                                    | 22 05 23 29                               | Valve, Feed Check                                                                                                    |                                            |
|                                                               | 10 🗖 22 Plumbing                                                                                                    | 22 05 23 30                               | Valve, Lift Check                                                                                                    |                                            |
|                                                               | 11 🗖 22 Plumbing                                                                                                    | 22 05 23 36                               | Valve, Wheel                                                                                                    |                                            |
|                                                               | 12 🔲 22 Plumbing                                                                                                    | 22 05 23 37                               | Valve, Reflux                                                                                                    |                                            |
|                                                               | 13 🗖 22 Plumbing                                                                                                    | 22 05 23 39                               | Valve, Relief                                                                                                    |                                            |
|                                                               | 14 🗖 22 Plumbing                                                                                                    | 22 05 23 40                               | Valve, Lined, Corrosion Resistant/High Purity                                                                                                    |                                            |
|                                                               | 15 🗖 22 Plumbing                                                                                                    | 22 05 23 42                               | Valve, Differential                                                                                                    |                                            |
|                                                               | 16 🔲 22 Plumbing                                                                                                    | 22 05 23 44                               | Valve, Diaphragm                                                                                                    |                                            |
|                                                               | 17 🔲 22 Plumbing                                                                                                    | 22 05 23 45                               | Valve, Drain                                                                                                    |                                            |
|                                                               | Add                                                                                                    |                                           | 0.1 N C                                                                                                    |                                            |
|                                                               | Ny Selected Materials                                                                                                    |                                           | Page 1 of 1 250<br>Description                                                                                                    | View 1 - 19 of 19<br>Attachment            |
|                                                               |                                                                                                    | itle Code<br>• x 22 05 23 11              |                                                                                                    |                                            |
|                                                               | D T L1 Code Ti                                                                                                    | ▼ ×                                       | Description<br>× ×                                                                                                    | Attachment                                 |
| <b>9</b> Manage Attachmer                                     | ⊡       ⊕         L1 Code Ti         [All]         1       □       22 Plumbing         2       ☑       22 Plumbing                                                                                                    | × 22 05 23 11                             | Description          ×       ×         Valve, Gunmetal                                                                                              | Attachment<br>Attach File                  |
|                                                               | L1 Code Tr<br>L1 Code Tr<br>[All]<br>1 C 22 Plumbing<br>2 Z 22 Plumbing<br>nt - Google Chrome                                                                                                    | × 22 05 23 11                             | Description          ×       ×         Valve, Gunmetal                                                                                              | Attachment Attach File File Attached       |
|                                                               | ⊡       ⊕         L1 Code Ti         [All]         1       □       22 Plumbing         2       ☑       22 Plumbing                                                                                                    | × 22 05 23 11                             | Description          ×       ×         Valve, Gunmetal                                                                                              | Attachment Attach File File Attached       |
|                                                               | L1 Code Tr<br>L1 Code Tr<br>[All]<br>1 C 22 Plumbing<br>2 Z 22 Plumbing<br>nt - Google Chrome                                                                                                    | × 22 05 23 11                             | Description<br>X X<br>Valve, Gunmetal<br>Valve, Ball                                                                                                | Attachment Attach File File Attached       |
| 🗅 buildsystem.in                                              | L1 Code Tr<br>L1 Code Tr<br>[All]<br>1 C 22 Plumbing<br>2 Z 22 Plumbing<br>nt - Google Chrome                                                                                                    | × 22 05 23 11                             | Description<br>X X<br>Valve, Gunmetal<br>Valve, Ball                                                                                                | Attachment<br>Attach File<br>File Attached |
| buildsystem.in<br>L4 Mater                                    | L1 Code Tri<br>[All]<br>1 C 22 Plumbing<br>2 V 22 Plumbing<br>nt - Google Chrome<br>/attachments/level4/23                                                                                                    | × 22 05 23 11                             | Description<br>X X<br>Valve, Gunmetal<br>Valve, Ball                                                                                                | Attachment<br>Attach File<br>File Attached |
| buildsystem.in<br>L4 Mater<br>L4 Mater<br>Catalog I           | L1 Code Ti<br>[All]<br>1 22 Plumbing<br>2 2 22 Plumbing<br>1 22 Plumbing<br>1 22 Plumbing<br>1 4ttachments/level4/23<br>1 4ttachments/level4/23<br>1 al Code: 22 05 23 23<br>1 al Desc: Valve, Ball<br>mage:                                                                                                    | 22 05 23 11<br>22 05 23 23<br>22 05 23 23 | Description          ×       ×         Valve, Gunmetal         Valve, Ball         Manufacturer's Atta         atalog Date       New,Catalog Date   | Attachment<br>Attach File<br>File Attached |
| buildsystem.in<br>L4 Mater<br>L4 Mater<br>Catalog I           | L1 Code Ti<br>[All]<br>1 22 Plumbing<br>2 2 22 Plumbing<br>1 Google Chrome<br>/attachments/level4/23<br>ial Code: 22 05 23 23<br>ial Desc: Valve, Ball                                                                                                    | ×<br>22 05 23 11<br>22 05 23 23           | Description          ×       ×         Valve, Gunmetal         Valve, Ball         Manufacturer's Atta         atalog Date         New,Catalog Date | Attachment<br>Attach File<br>File Attached |
| buildsystem.in<br>L4 Mater<br>L4 Mater<br>Catalog I<br>Choose | L1 Code Ti<br>[All]<br>1 22 Plumbing<br>2 2 22 Plumbing<br>1 22 Plumbing<br>1 22 Plumbing<br>1 4ttachments/level4/23<br>1 4ttachments/level4/23<br>1 al Code: 22 05 23 23<br>1 al Desc: Valve, Ball<br>mage:                                                                                                    | 22 05 23 11<br>22 05 23 23<br>22 05 23 23 | Description          ×       ×         Valve, Gunmetal         Valve, Ball         Manufacturer's Atta         atalog Date       New,Catalog Date   | Attachment<br>Attach File<br>File Attached |
| buildsystem.in<br>L4 Mater<br>L4 Mater<br>Catalog I<br>Choose | L1 Code Ti<br>[All]<br>1 □ 22 Plumbing<br>2 ☑ 22 Plumbing<br>1 □ 22 Plumbing<br>2 ☑ 22 Plumbing<br>1 □ 22 Plumbing<br>1 □ 22 Plumbing<br>2 ☑ 22 Plumbing<br>1 □ 22 Plumbing<br>2 ☑ 22 Plumbing<br>1 □ 22 Plumbing<br>2 ☑ 22 Plumbing<br>1 □ 22 Plumbing<br>2 ☑ 2 2 Plumbing<br>1 □ 22 Plumbing<br>2 ☑ 2 2 Plumbing<br>1 □ 22 Plumbing<br>2 ☑ 2 2 Plumbing<br>1 □ 22 Plumbing<br>2 ☑ 2 2 Plumbing<br>1 □ 22 Plumbing<br>2 ☑ 2 2 Plumbing<br>1 □ 22 Plumbing<br>1 □ 22 Plumbing<br>1 □ 22 Plumbing<br>2 ☑ 2 □ 2 2 Plumbing<br>1 □ 2 2 Plumbing<br>1 □ 2 Plumbing<br>1 □ 2 Plu | 22 05 23 11<br>22 05 23 23<br>22 05 23 23 | Description          ×       ×         Valve, Gunmetal         Valve, Ball         Manufacturer's Atta         atalog Date       New,Catalog Date   | Attachment<br>Attach File<br>File Attached |
| buildsystem.in<br>L4 Mater<br>L4 Mater<br>Catalog I<br>Choose | L1 Code Ti<br>[All]<br>1 □ 22 Plumbing<br>2 ☑ 22 Plumbing<br>1 □ 22 Plumbing<br>2 ☑ 22 Plumbing<br>1 □ 22 Plumbing<br>1 □ 22 Plumbing<br>2 ☑ 22 Plumbing<br>1 □ 22 Plumbing<br>2 ☑ 22 Plumbing<br>1 □ 22 Plumbing<br>2 ☑ 22 Plumbing<br>1 □ 22 Plumbing<br>2 ☑ 2 2 Plumbing<br>1 □ 22 Plumbing<br>2 ☑ 2 2 Plumbing<br>1 □ 22 Plumbing<br>2 ☑ 2 2 Plumbing<br>1 □ 22 Plumbing<br>2 ☑ 2 2 Plumbing<br>1 □ 22 Plumbing<br>2 ☑ 2 2 Plumbing<br>1 □ 22 Plumbing<br>1 □ 22 Plumbing<br>1 □ 22 Plumbing<br>2 ☑ 2 □ 2 2 Plumbing<br>1 □ 2 2 Plumbing<br>1 □ 2 Plumbing<br>1 □ 2 Plu | 22 05 23 11<br>22 05 23 23<br>22 05 23 23 | Description          ×       ×         Valve, Gunmetal         Valve, Ball         Manufacturer's Atta         atalog Date       New,Catalog Date   | Attachment<br>Attach File<br>File Attached |
| buildsystem.in<br>L4 Mater<br>L4 Mater<br>Catalog I<br>Choose | L1 Code Ti<br>[All]<br>1 □ 22 Plumbing<br>2 ☑ 22 Plumbing<br>1 □ 22 Plumbing<br>2 ☑ 22 Plumbing<br>1 □ 22 Plumbing<br>1 □ 22 Plumbing<br>2 ☑ 22 Plumbing<br>1 □ 22 Plumbing<br>2 ☑ 22 Plumbing<br>1 □ 22 Plumbing<br>2 ☑ 22 Plumbing<br>1 □ 22 Plumbing<br>2 ☑ 2 2 Plumbing<br>1 □ 22 Plumbing<br>2 ☑ 2 2 Plumbing<br>1 □ 22 Plumbing<br>2 ☑ 2 2 Plumbing<br>1 □ 22 Plumbing<br>2 ☑ 2 2 Plumbing<br>1 □ 22 Plumbing<br>2 ☑ 2 2 Plumbing<br>1 □ 22 Plumbing<br>1 □ 22 Plumbing<br>1 □ 22 Plumbing<br>2 ☑ 2 □ 2 2 Plumbing<br>1 □ 2 2 Plumbing<br>1 □ 2 Plumbing<br>1 □ 2 Plu | 22 05 23 11<br>22 05 23 23<br>22 05 23 23 | Description          ×       ×         Valve, Gunmetal         Valve, Ball         Manufacturer's Atta         atalog Date       New,Catalog Date   | Attachment<br>Attach File<br>File Attached |
| buildsystem.in<br>L4 Mater<br>L4 Mater<br>Catalog I<br>Choose | L1 Code Ti<br>[All]<br>1 □ 22 Plumbing<br>2 ☑ 22 Plumbing<br>1 □ 22 Plumbing<br>2 ☑ 22 Plumbing<br>1 □ 22 Plumbing<br>1 □ 22 Plumbing<br>2 ☑ 22 Plumbing<br>1 □ 22 Plumbing<br>2 ☑ 22 Plumbing<br>1 □ 22 Plumbing<br>2 ☑ 22 Plumbing<br>1 □ 22 Plumbing<br>2 ☑ 2 2 Plumbing<br>1 □ 22 Plumbing<br>2 ☑ 2 2 Plumbing<br>1 □ 22 Plumbing<br>2 ☑ 2 2 Plumbing<br>1 □ 22 Plumbing<br>2 ☑ 2 2 Plumbing<br>1 □ 22 Plumbing<br>2 ☑ 2 2 Plumbing<br>1 □ 22 Plumbing<br>1 □ 22 Plumbing<br>1 □ 22 Plumbing<br>2 ☑ 2 □ 2 2 Plumbing<br>1 □ 2 2 Plumbing<br>1 □ 2 Plumbing<br>1 □ 2 Plu | 22 05 23 11<br>22 05 23 23<br>22 05 23 23 | Description          ×       ×         Valve, Gunmetal         Valve, Ball         Manufacturer's Atta         atalog Date       New,Catalog Date   | Attachment<br>Attach File<br>File Attached |

#### **Attached Catalog**

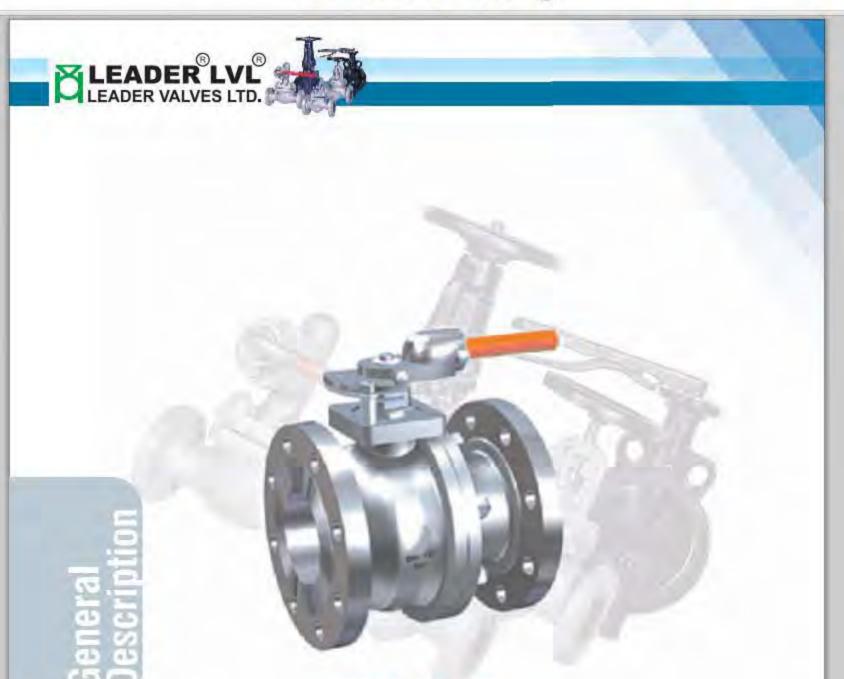

#### **BALL VALVE**

Ball valves with standard materials are low cost, compact, lightweight, easy to install, and easy to operate. They offer full flow with minimum turbulence and can balance or throttle fluids. Typically, ball valves move from closed to full open in a quarter of a turn of the shaft and are, therefore, referred to as quarter turn ball valves. Low torque requirements can permit ball valves

operation, and these valves have 1 long reliable service life. Ball valves can be full ball.

Full ball valves employ a complete sphere as the flow controlling member. They are of rotary shaft design and include a flow passage. There are many varieties of the full ball valves, with a single piece ball and shaft to reduce torque requirements and lost motion

#### **Select Vendors from All Vendors to My Vendors**

#### Welcome: Leader Valves Ltd.

| Velcome: Leader Valves Ltd. | 44  |      |           |                                         |                          |               | Vende                          | ors |
|-----------------------------|-----|------|-----------|-----------------------------------------|--------------------------|---------------|--------------------------------|-----|
| Manage                      | All | /eni | lars      |                                         |                          |               |                                |     |
| Materials                   | B   | Q    |           | Pa                                      | age 1 of 30. 🏎 🖬 250     | -             | View 1 - 250 of 7,2            | 437 |
| Vendors                     |     | Г    | City      | Name                                    | Email                    | Mobile        | Contact person                 |     |
|                             |     |      | ×         |                                         | ×                        | ×             | ×                              |     |
| Personal Details            |     | -    |           | Pvt. Ltd.                               | amosmoscargroamman       |               |                                |     |
| F. (1) B                    | 207 |      | Ahmedabad | Jyoti Traders                           | jyotitra.ipmg@rediffmail |               | Jyoti Traders                  | 4   |
| Edit Profile                | 208 |      | Ahmedabad | K.D.Distributors                        | kd_distibutors.ipmg@rec  |               | K.D.Distributors               |     |
| Change Password             | 209 |      | Ahmedabad | Kad Group                               | info@kadindia.com        |               | Kad Group                      |     |
| Logout                      | 210 |      | Ahmedabad | Karan Valves Pvt. Ltd.                  | info@karanvalves.com     | 91-9327020610 | Mr. Jignesh Parikh             |     |
|                             | 211 |      | Ahmedabad | Каурее                                  | kamlesh@ramshahome.      |               | Каурее                         |     |
|                             | 212 | Г    | Ahmedabad | Kesarjan Building<br>Center Pvt. Ltd.   | kesarjan@gmail.com       |               | Kesarjan Building              |     |
|                             | 213 | П    | Ahmedabad | Khodiyarceramics                        | khodiyarceramics@gmai    | 91-9426178598 | Khodiyarceramics               |     |
|                             | 214 |      | Ahmedabad | La-Gajjar Machineries<br>Pvt. Ltd.      | varuna@lgmindia.com      |               | La-Gajjar Machineries          |     |
|                             | 215 |      | Ahmedabad | Lubi Submersibles Ltd.                  | mktsales@lubipumps.com   |               | Mr. Rajan Porecha              |     |
|                             | 216 |      | Ahmedabad | M.K. Engineering                        | info@mkengineering.co.i  | 91-9898993104 | M.K. Engineering               | 7   |
|                             | 217 | П    | Ahmedabad | Madhu Industrial<br>Fabrics             | info@madhuindfabs.net    | 91-9825259763 | Madhu Industrial               |     |
|                             | 218 | Ε    | Ahmedabad | Madhuvan Infotech Pvt.<br>Ltd.          | info@minfosystems.com    | 91-9974058841 | Madhuvan Infotech Pvt.<br>Ltd. |     |
|                             | 219 |      | Ahmedabad | Mahalaxmi Rubber &<br>Engineering Works | info@mahalaxmirubber.c   | 91-9825013672 | Mahalaxmi Rubber &<br>Engine   |     |
|                             | 220 |      | Ahmedabad | Mahavir Ceramic<br>Centre               | mahavir_ceramic@yaho     | 91-9327012508 | Nirav Bhai                     |     |
|                             | 221 | Г    | Ahmedabad | Makon India Ceramics                    | ultradelhi2001@yahoo.co  |               | Makon India Ceramics           |     |
|                             | 222 | Г    | Ahmedabad | Malibu Plastica (P)                     | info@malibuplastica.com  |               | Malibu Plastica (P)            | ۲   |
|                             | Add | ł    |           |                                         |                          |               |                                |     |

| Мγ | all V | endors         |                                      |                       |        |                      |
|----|-------|----------------|--------------------------------------|-----------------------|--------|----------------------|
| ß  | Î     | Add new Vendor | Pa                                   | age 1 of 1 250        |        | View 1 - 126 of 126  |
|    |       | City           | Name                                 | Email                 | Mobile | Contact person       |
|    |       | к              | х                                    | к                     | к      | к                    |
| 1  | Г     | Ahmedabad      | C. Gordhandas & Co.                  | info@leadervalves.com |        | C. Gordhandas & Co 📃 |
| 2  |       | Ahmedabad      | Dev Valves & Boiler<br>Mountings     | info@leadervalves.com |        | Dev Valves&Boiler    |
| 3  |       | Ahmednagar     | Bombay Mach. &<br>Hardware Mart      | info@leadervalves.com |        | Bombay M & H Mart —  |
| 4  | Е     | Bagalkot       | Shri Gurulingappa<br>Rudrakshi & Co. | info@leadervalves.com |        | Shri Gurulingappa    |
| 5  |       | Bangalore      | C.A. Galiakotwala &<br>Co.           | info@leadervalves.com |        | C.A.Galiakotwala     |
| 6  | Г     | Bangalore      | T.H Abbas & CO.                      | info@leadervalves.com |        | T.H Abbas & CO.      |
| 7  | Г     | Baroda         | Abubakar Nabibhai And<br>Bros.       | info@leadervalves.com |        | Abubakar Nabibhai    |
| 8  | Π     | Baroda         | Parikh Bros. & Co.                   | info@leadervalves.com |        | Parikh Bros. & Co.   |
| 0  | E     | Barada         | Sealing System                       | info@loadorualuoc.com |        | Soaling System       |

.

-

## Vendor Registration to Add New Vendor

| Welcome: Leader Valves Ltd. |                                                    |                                 |    | Vendor Registration          |
|-----------------------------|----------------------------------------------------|---------------------------------|----|------------------------------|
| Manage                      | Please fill in the following Form to become a Regi | stered Vendor on buildsystem in |    |                              |
| Materials                   | ricuse in in the following form to become a regi   |                                 |    | *marked fields are mandatory |
| Vendors                     | Vendor Name:                                       | 1                               | *  |                              |
| Personal Details            | Vendor Short Name:                                 | 1                               | *  | (max 18 character)           |
| Edit Profile                | Contact Person:                                    |                                 | *  |                              |
| Change Password             | Address 1:                                         |                                 | *  |                              |
| Logout                      | Address 2:                                         | []                              | ġ. |                              |
|                             | Address 3:                                         |                                 | ξ. |                              |
|                             | Country:                                           | India 💌                         | 1  |                              |
|                             | State:                                             | Delhi                           |    |                              |
|                             | City:                                              | Delhi 📃                         | È. |                              |
|                             |                                                    | New Delhi                       |    |                              |
|                             |                                                    |                                 |    |                              |
|                             |                                                    |                                 |    |                              |
|                             |                                                    |                                 |    |                              |
|                             |                                                    |                                 | 1  |                              |
|                             | Zip Code:                                          |                                 | *  |                              |
|                             | Phone Number 1:                                    | +43 11                          | *  |                              |
|                             | Phone Number 2:                                    | +43 11                          | 1  |                              |
|                             | Mobile Number:                                     | +43                             | *  |                              |
|                             | Toll Free:                                         |                                 |    |                              |
|                             | Fax:                                               | +43 11                          | Ì  |                              |
|                             | Email Address:                                     |                                 | *  |                              |
|                             | Website Address:                                   |                                 | 1  |                              |
|                             |                                                    | and the second                  |    |                              |
|                             |                                                    | L29EY                           |    |                              |
|                             |                                                    | Enter the code shown above:     |    |                              |
|                             |                                                    |                                 |    |                              |

.

#### **Edit Manufacturer's Profile**

\*

٠

| Welcome: Leader Valves Ltd. |                     |                                                                                                    |            | Edit profile                  |  |
|-----------------------------|---------------------|----------------------------------------------------------------------------------------------------|------------|-------------------------------|--|
| Manage                      |                     |                                                                                                    |            | w                             |  |
| Materials                   | Sector and sector   |                                                                                                    |            | * marked fields are mandatory |  |
| Vendors                     |                     |                                                                                                    |            |                               |  |
| Personal Details            | Company Short Name: |                                                                                                    | *          |                               |  |
| Edit Profile                |                     |                                                                                                    | *          |                               |  |
| Change Password             |                     | Leader Valves Ltd.                                                                                                    | *          |                               |  |
| Logaut                      | Address 1:          | S-3, S-4                                                                                                    | *          |                               |  |
| 1.7.20                      | Address 2:          | Industrial Town                                                                                                    |            |                               |  |
|                             | Address 3:          |                                                                                                    |            |                               |  |
|                             | Country:            | India                                                                                                    | T          |                               |  |
|                             |                     | Punjab                                                                                                    | Ŧ          |                               |  |
|                             | City:               | NawanShahar<br>Pathankot<br>Patiala<br>Patti<br>Samana<br>Samrala<br>Sangrur<br>Sardulgarh<br>Chandigarh<br>Jalandhar |            |                               |  |
|                             | Zip Code:           | 144004                                                                                                    | *          |                               |  |
|                             | Phone Number 1:     | No. of the second second second second second second second second second second second second second second se       |            |                               |  |
|                             | Phone Number 2:     | +91 181 2490777                                                                                                    |            |                               |  |
|                             | Mobile Number:      | (+91 D                                                                                                    | *          |                               |  |
|                             | Toll Free:          |                                                                                                    |            |                               |  |
|                             | Fax:                | +91 181                                                                                                    |            |                               |  |
|                             | Email Address:      | info@leadervalves.com                                                                                                 | *          |                               |  |
|                             | Website Address:    | www.leadervalves.com                                                                                                  |            |                               |  |
|                             | Attach Certificate: | Choose File No file chosen                                                                                            |            |                               |  |
|                             | Attach Logo:        | Choose File No file chosen                                                                                            | LEA001.png | 8                             |  |